Комитет образования и науки Курской области

Областное бюджетное профессиональное образовательное учреждение «Курский электромеханический техникум»

УТВЕРЖДАЮ нектор техникума И.А. Соколов  $0.808 - 2022$ r. ДОКУМЕНТ ПОДПИСАН ЭЛЕКТРОННОЙ ПОДПИСЬЮ Сертификат: 49B21F07307E2F90A24C89E52CEF2F06 Владелец: Соколов Юрий Александрович Действителен: с 18.02.2022 до 14.05.2023

### **РАБОЧАЯ ПРОГРАММА УЧЕБНОЙ ДИСЦИПЛИНЫ ОП.06 ИНФОРМАЦИОННЫЕ ТЕХНОЛОГИИ В ПРОФЕССИОНАЛЬНОЙ ДЕЯТЕЛЬНОСТИ**

для специальности

13.02.11 Техническая эксплуатация и обслуживание электрического и электромеханического оборудования (по отраслям)

Форма обучения очная

Рабочая программа разработана в соответствии с Федеральным государственным образовательным стандартом среднего профессионального образования по специальности<br>13.02.11 Пехническая эксплуатация и обслуживание электрического и Техническая эксплуатация и обслуживание электрического и<br>инического оборудования (по отраслям), утвержденным приказом электромеханического оборудования (по отраслям), утвержденным приказом Министерства образования и науки РФ от 7 декабря 2017 г. № 1196.

Разработчик: преподаватель высшей

квалификационной категории  $\mathcal{M}$   $\mathcal{M}$ 

Рабочая программа дисциплины рассмотрена и одобрена на заседании П(Ц)К преподавателей профессионального цикла по направлению подготовки 13.00.00 Электро- и теплоэнергетика и 18.00.00 Химические технологии, протокол № 11 от 29 июня 2022 г.

Председатель П(Ц)К *Л. Н. Нир* Т.Н. Масленникова

Рабочая программа рассмотрена и одобрена на заседании методического совета, протокол № 10 от 29 июня 2022 г.

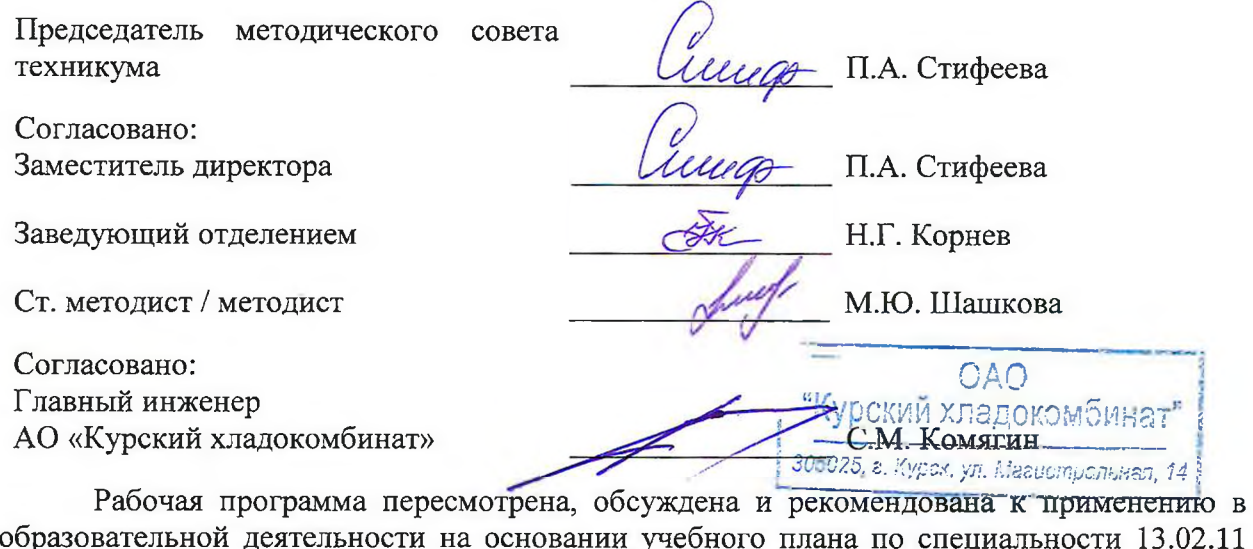

образовательной деятельности на основании учебного плана по специальности 13.02.11 Техническая эксплуатация и обслуживание электрического и электромеханического оборудования (по отраслям), одобренного педагогическим советом техникума, протокол № \_\_\_ от «\_\_\_\_»\_\_\_\_\_\_\_\_\_\_\_20\_\_\_г., на заседании П(Ц)К, протокол № \_\_ от « $\qquad \qquad$  » 20 г.

Председатель П(Ц)К

(подпись) (И.О. Фамилия)

Рабочая программа пересмотрена, обсуждена и рекомендована к применению в образовательной деятельности на основании учебного плана по специальности 13.02.11 Техническая эксплуатация и обслуживание электрического и электромеханического оборудования (по отраслям), одобренного педагогическим советом техникума, протокол  $N<sup>o</sup>$  \_\_ от «\_\_\_» \_\_\_\_\_\_\_\_\_\_\_20\_\_г., на заседании П(Ц)К, протокол № от «  $\rightarrow$  20 г.

Председатель П(Ц)К

(подпись) (И.О. Фамилия)

## СОДЕРЖАНИЕ

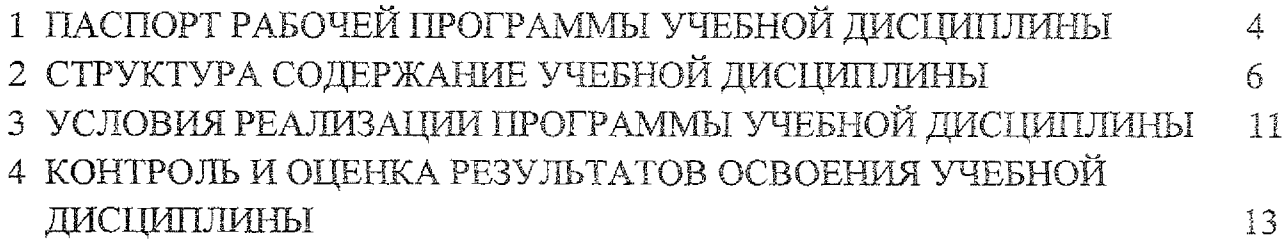

 $\mathcal{L}_{\mathcal{A}}$ 

### 1 ПАСПОРТ РАБОЧЕЙ ПРОГРАММЫ УЧЕБНОЙ ДИСЦИПЛИНЫ

### **1.1** Область применения программы

Рабочая программа учебной дисциплины ОП.06 Информационные технологии в профессиональной деятельности по специальности 13.02,11 Техническая эксплуатация и обслуживание электрического и электромеханического оборудования (по отраслям) (очная форма обучения), входящей в состав укрупненной группы специальностей 13.00.00 Электро- и теплоэнергетика, разработана на основе Федерального государственного образовательного стандарта по специальности 13.02,11 Техническая эксплуатация и обслуживание электрического и электромеханического оборудования (по отраслям), утвержденного приказом Министерства образования и науки РФ от 7 декабря 2017 г. № 1196, а также на основе рекомендаций социального партнера.

**1.2** Месте учебной **дисциплины** в структуре программы подготовке специалистов среднего звена: дисциплина входит в общепрофессиональный цикл.

### **1.3** Планируемые результаты освоения учебной дисциплины

В рамках программы учебной дисциплины обучающимися осваиваются знания:

31 - базовые системные программные продукты и пакеты прикладных программ (текстовые редакторы, электронные таблицы, системы управления базами данных, графические редакторы, информационно-поисковые системы);

32 - методы и средства сбора, обработки, хранения, передачи и накопления информации;

33-общий состав и структура персональных электронно-вычислительных машин (ЭВМ) и вычислительных систем;

34 - основные методы и приемы обеспечения информационной безопасности;

35 - основные положения и принципы автоматизированной обработки и передачи информации;

36 - основные принципы, методы и свойства информационных и телекоммуникационных технологий в профессиональной деятельности;

4

#### **умения:**

У1 — выполнять расчеты с использованием прикладных компьютерных программ;

У2 — использовать сеть Интернет и её возможности для организации оперативного обмена информацией;

УЗ - использовать технологии сбора, размещения, хранения, накопления, преобразования и передачи данных в профессионально ориентированных информационных системах;

У4 - обрабатывать и анализировать информацию с применением программных средств и вычислительной техники;

У5 - получать информацию в локальных и глобальных компьютерных сетях;

У6 - применять графические редакторы для создания и редактирования изображений;

У7 ~ применять компьютерные программы для поиска информации, составления и оформления документов и презентаций.

В результате освоения учебной дисциплины у студентов будут формироваться следующие общие (ОК) и профессиональные (ПК) компетенции:

ОК 01. Выбирать способы решения задач профессиональной деятельности применительно к различным контекстам;

ОК 02. Осуществлять поиск, анализ и интерпретацию информации, необходимой для выполнения задач профессиональной деятельности;

ОК 03. Планировать и реализовывать собственное профессиональное и личностное развитие;

ОК 04, Работать в коллективе и команде, эффективно взаимодействовать с коллегами, руководством, клиентами;

ОК 05. Осуществлять устную и письменную коммуникацию на государственном языке Российской Федерации с учетом особенностей социального и культурного контекста;

ОК 09. Использовать информационные технологии в профессиональной деятельности;

ОК 10. Пользоваться профессиональной документацией на государственном и иностранном языках;

ПК 1.4. Составлять отчётную документацию по техническому обслуживанию и ремонту электрического и электромеханического оборудования.

# 2 СТРУКТУРА **И** СОДЕРЖАНИЕ УЧЕБНОЙ ДИСЦИПЛИНЫ

# 2Л Объем **учебной дисциплины** виды учебной работы

 $\hat{\mathcal{A}}$ 

 $\mathcal{L}_{\mathrm{in}}$ 

 $\bar{z}$ 

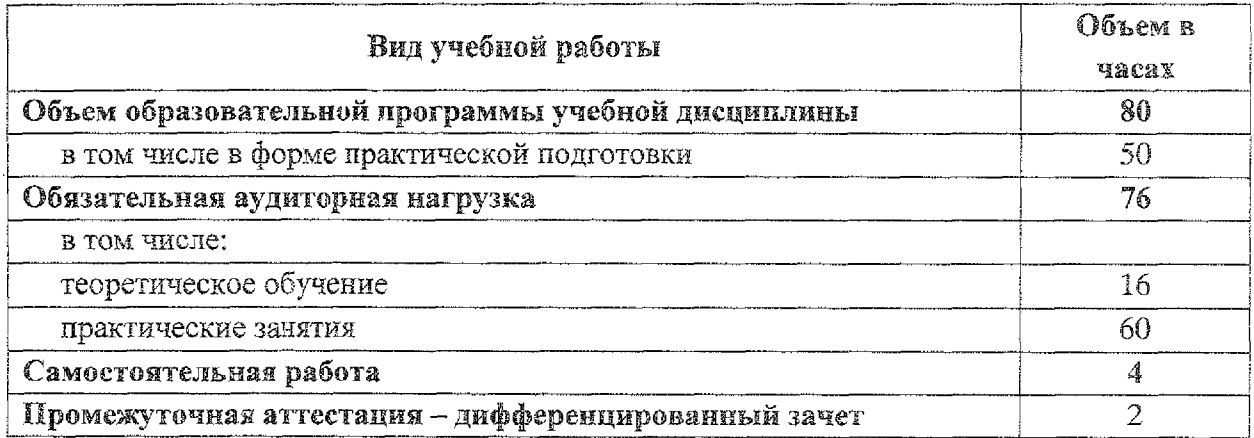

## 2.2 Тематический план и содержание учебной дисциплины ОП.06 Информационные технологии в профессиональной деятельности

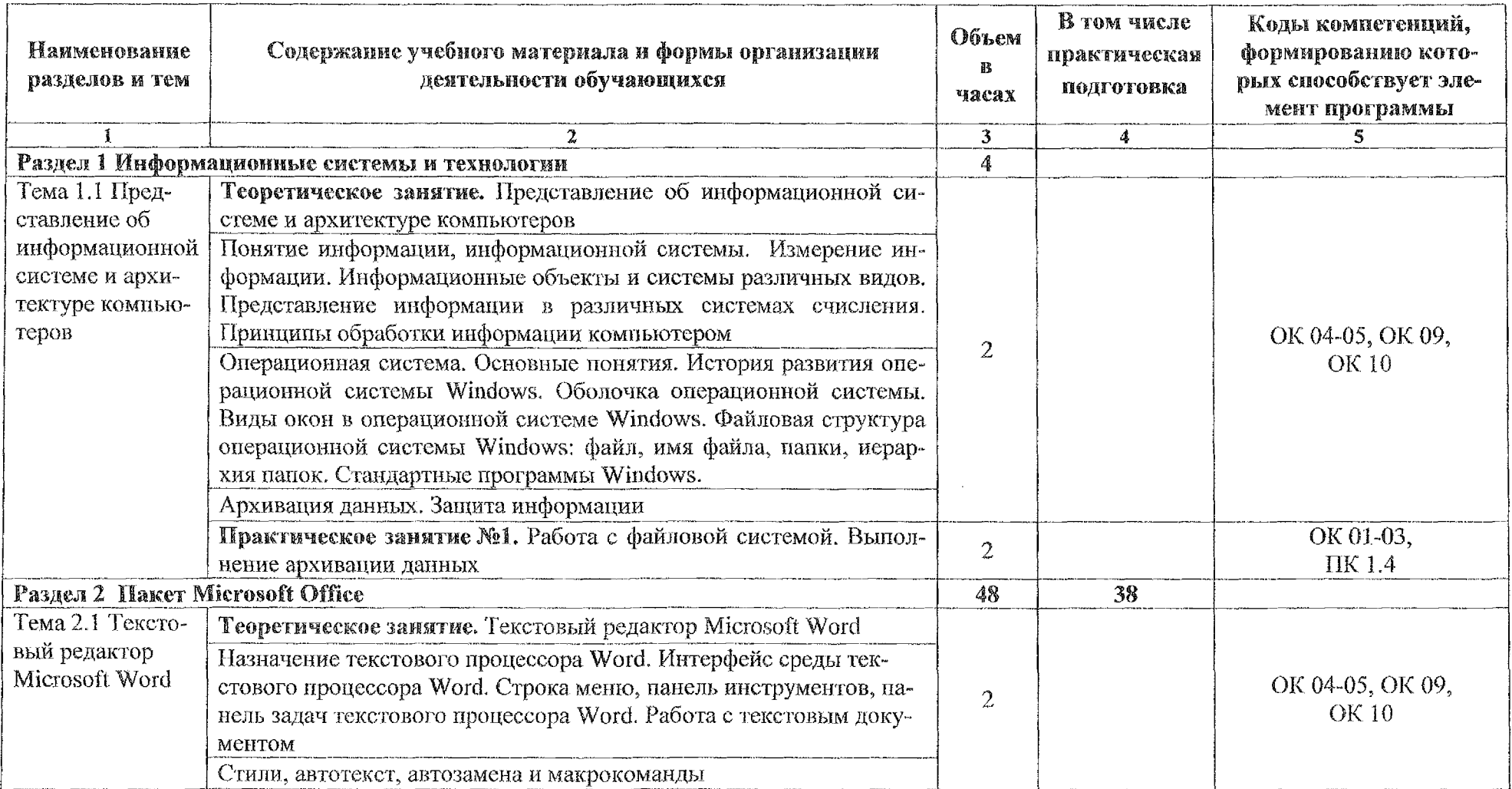

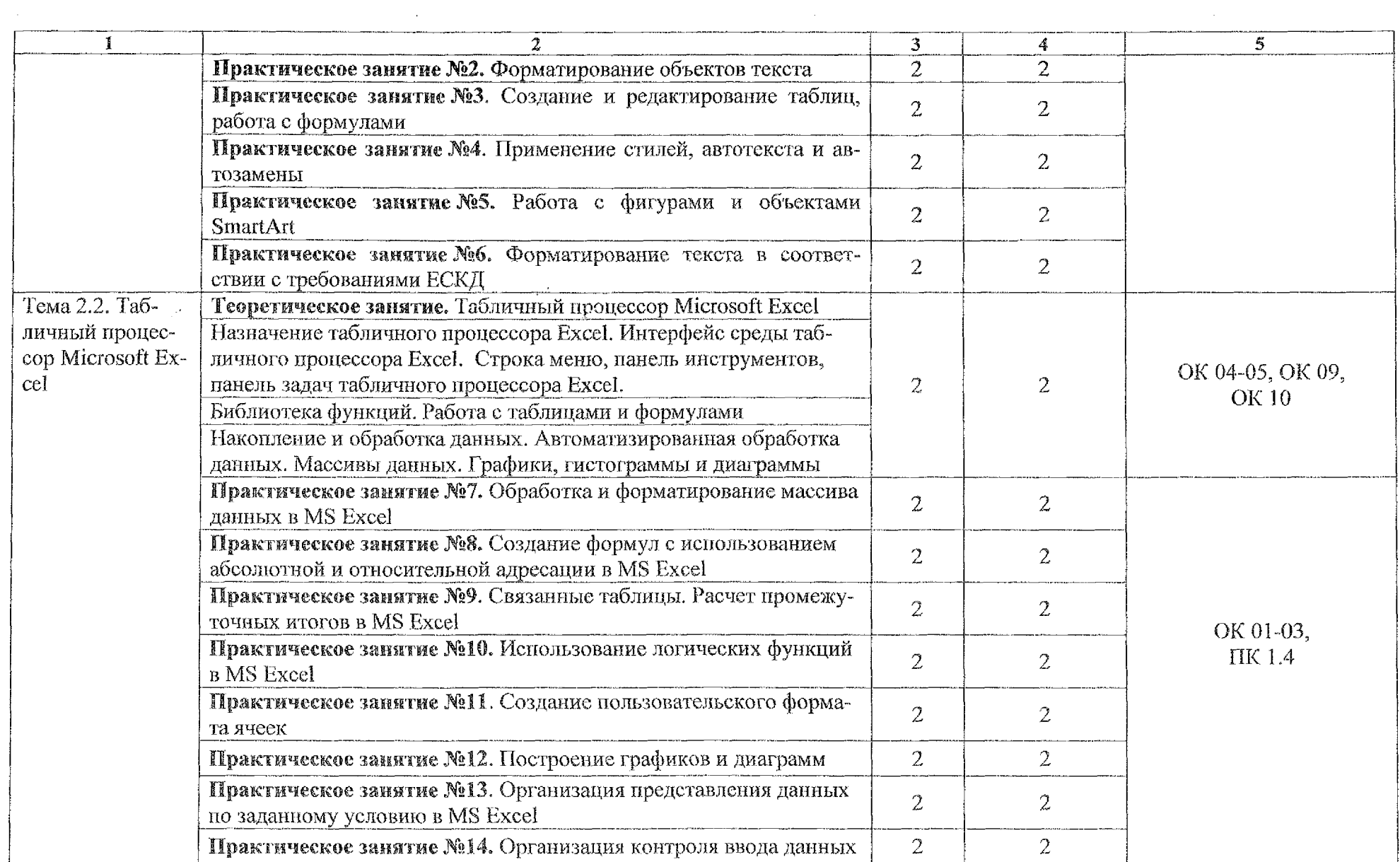

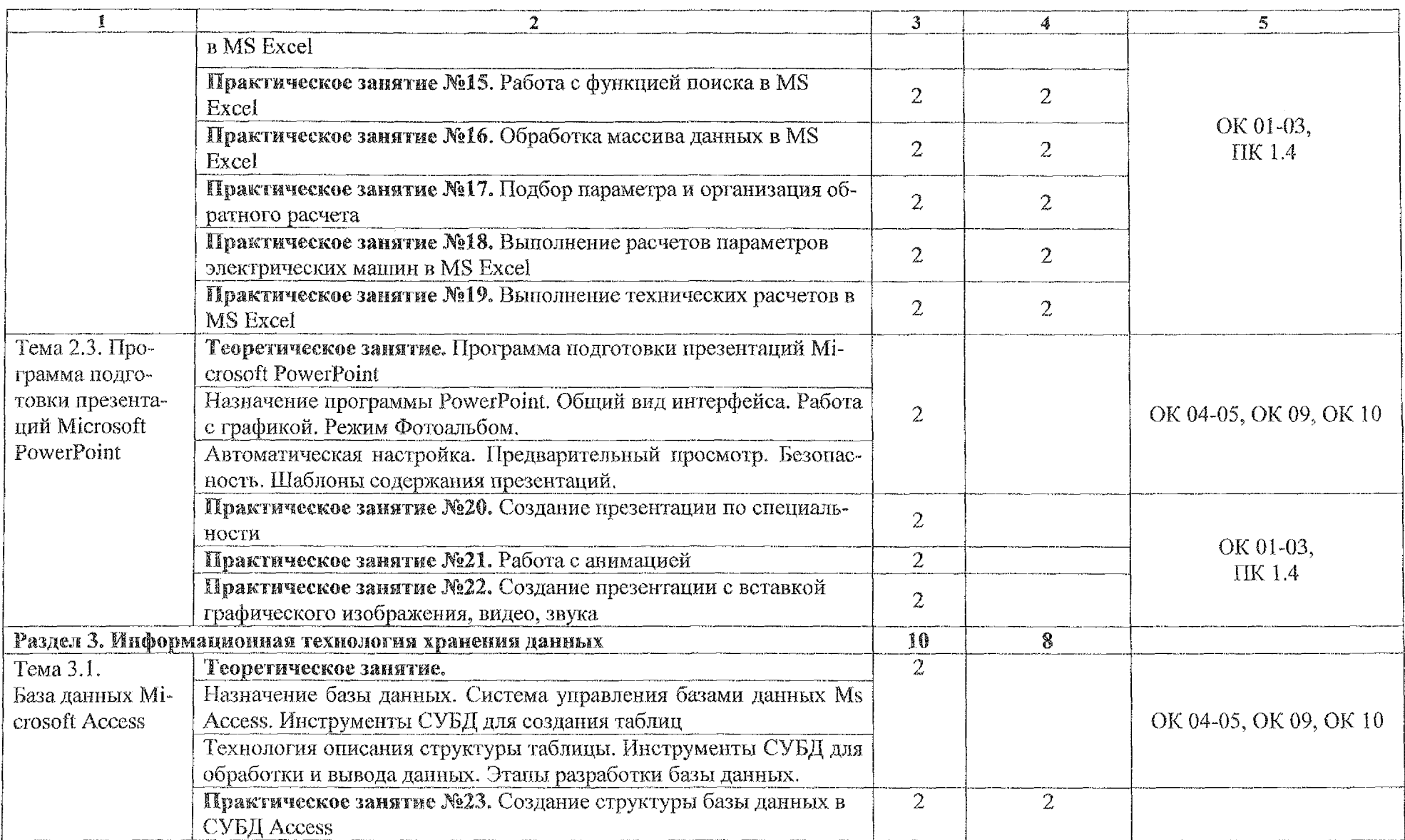

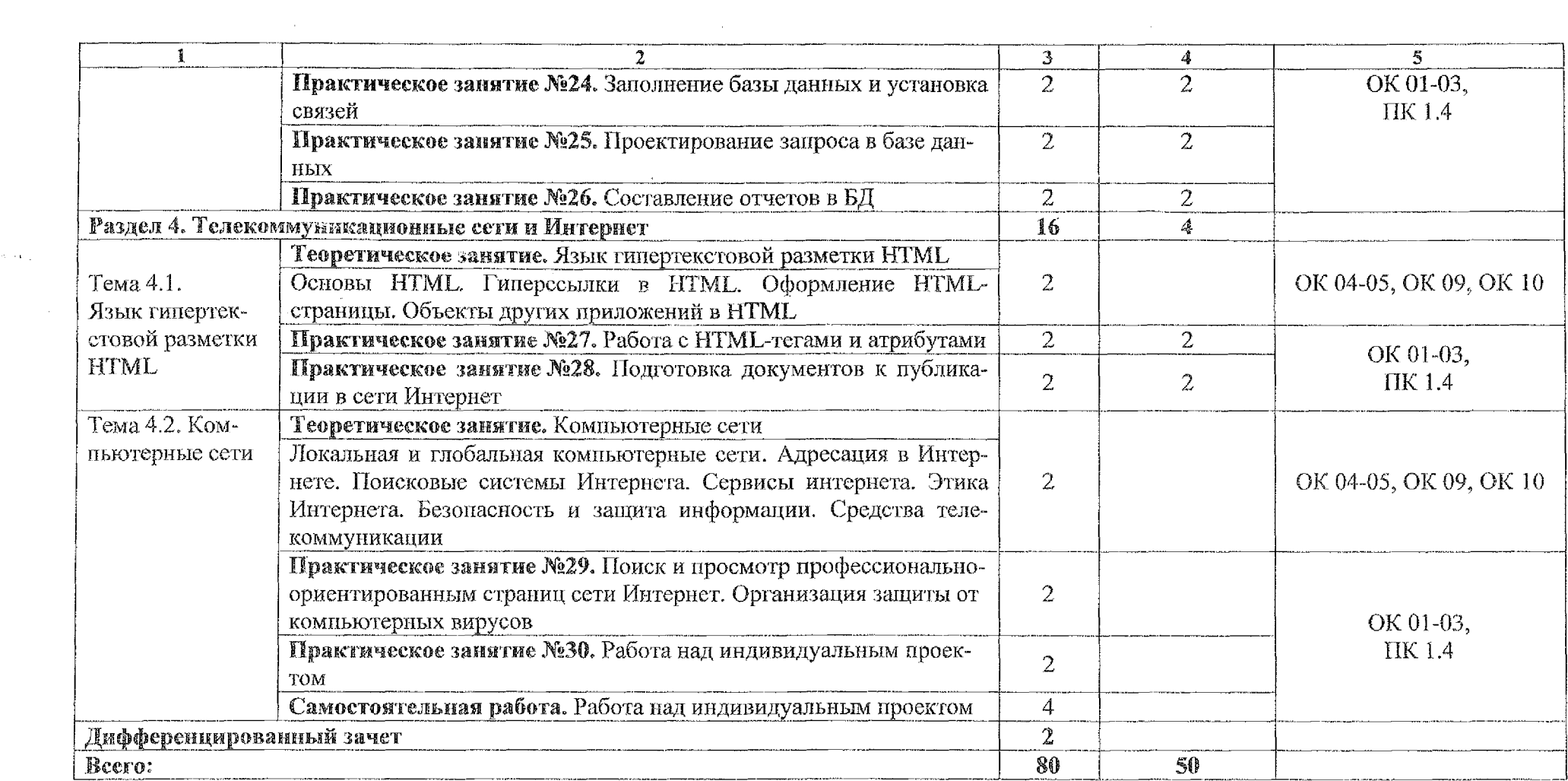

 $\sim$  and  $\sim$ 

### 3 УСЛОВИЯ **РЕАЛИЗАЦИИ** ПРОГРАММЫ УЧЕБНОЙ ДИСЦИПЛИНЫ

### **3.1 Материально-техническое** обеспечение:

Реализация программы учебной дисциплины ОП.06 Информационные технологии в профессиональной деятельности осуществляется в учебном кабинете «Информационные технологии в профессиональной деятельности и автоматизации технологических процессов»:

Оборудование учебного кабинета:

- посадочные места по количеству обучающихся;
- рабочее место преподавателя;
- комплект учебно-методических материалов по дисциплине;
- раздаточный материал.

Технические средства обучения:

- персональный компьютер на базе процессоров Intel(R) Core™ 13- 2120 CPU @ 3.30 GHz с ОС Windows 7 UralSOFT (11 шт.);

- монитор LG LED 22EN43  $(10 \text{ m})$ ;
- мультимедиапроектор Acer.

### 3.1.1 Действующая нормативно-техническая документации:

- правила техники безопасности и производственной санитарии;

- инструкция по эксплуатации компьютерной техники.

### **3.1.2** Программное обеспечение:

- лицензионное программное обеспечение MS Word 2016, MS Power-Point 2016;

- лицензионное программное обеспечение Adobe Reader X.

### 3.2 Информационное обеспечение

### **3.2Л** Основные **источники**

1. Информационные технологии в 2 т. Том 1: учебник для среднего профессионального образования / В. В. Трофимов, О. IL Ильина, В. И. Кияев, ■в. В. Трофимова; под редакцией В. В. Трофимова. — Москва: Издательство Юрайт, 2022. — 238 с. - [Электронный ресурс] - Режим доступа - Текст: электронный // ЭБС Юрайт [сайт]. — URL: https://urait.ru/bcode/490102.

2. Информационные технологии в 2 т. Том 2: учебник для среднего профессионального образования / В. В. Трофимов, О. П. Ильина, В. И. Кияев, Е. В. Трофимова; ответственный редактор В. В. Трофимов.— перераб. и доп. Москва : Издательство Юрайт, 2022. — 390 с. — [Электронный peсурс] - Режим доступа - Текст: электронный // ЭБС Юрайт [сайт]. — URL: https://urait.ru/bcode/490103.

#### **3.2.2 Дополнительные источники**

1. Советов, Б. Я. Информационные технологии: учебник для среднего профессионального образования/ Б. Я. Советов, В. В. Цехановский.— 7-е изд., перераб. и доп. — Москва: Издательство Юрайт, 2022. — 327 с - [Электронный ресурс] - Режим доступа - Текст: электронный // ЭБС Юрайт [сайт]. — URL: [https://urait.ru/bcode/489604.](https://urait.ru/bcode/489604)

2. Гаврилов, М. В. Информатика и информационные технологии: учебник для среднего профессионального образования/ М. В. Гаврилов, В. А. Климов. — 4-е изд., перераб. и доп. — Москва: Издательство Юрайт, 2022. — 383 с - [Электронный ресурс] - Режим доступа - Текст: электронный // ЭБС Юрайт [сайт]. — URL: [https://urait.ru/bcode/488708.](https://urait.ru/bcode/488708)

### <span id="page-12-0"></span>4 КОНТРОЛЬ И ОЦЕНКА РЕЗУЛЬТАТОВ ОСВОЕНИЯ УЧЕБНОЙ ДИСЦИПЛИНЫ

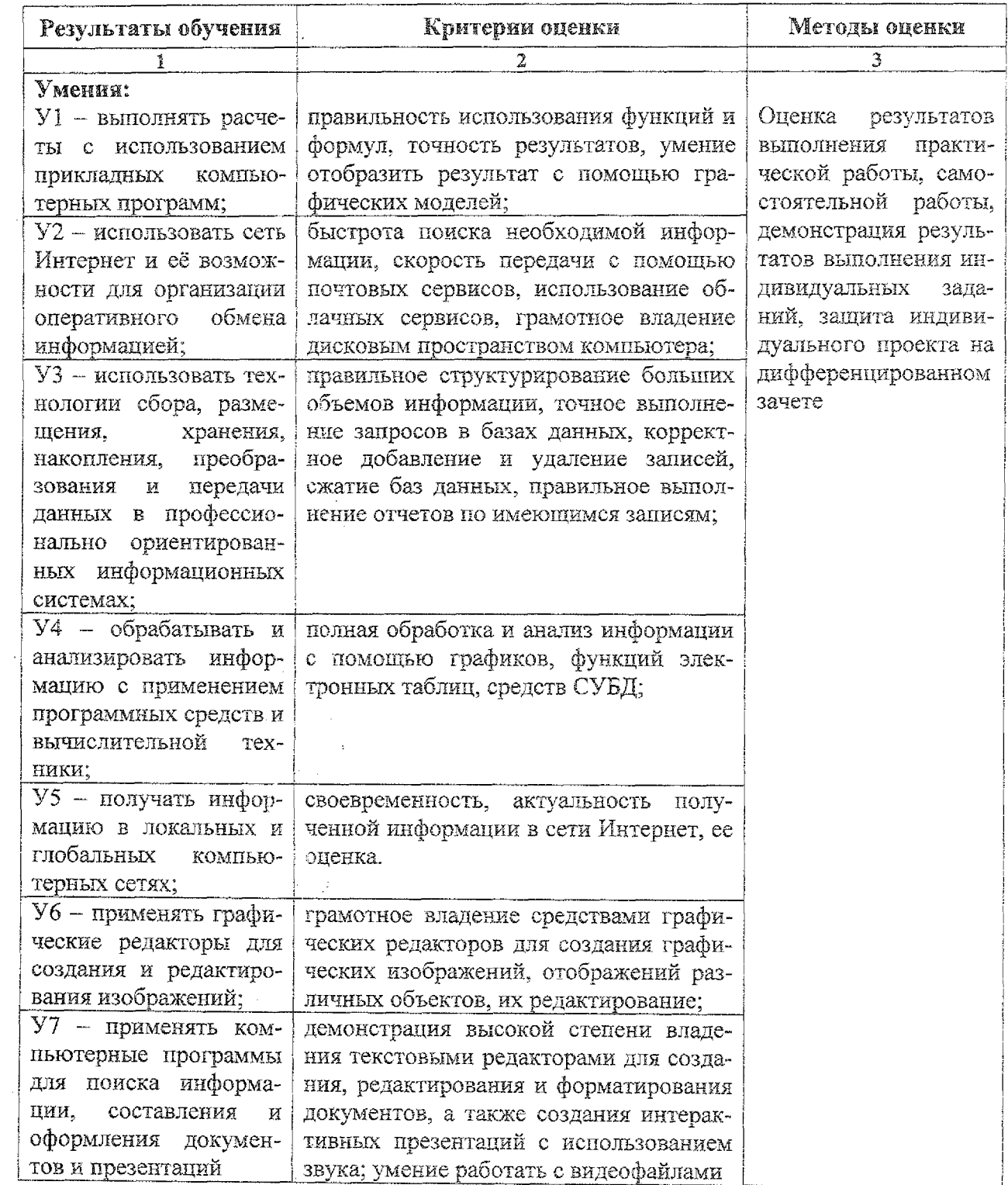

 $\frac{1}{2}$ 

 $\sim r_{\rm g}$ 

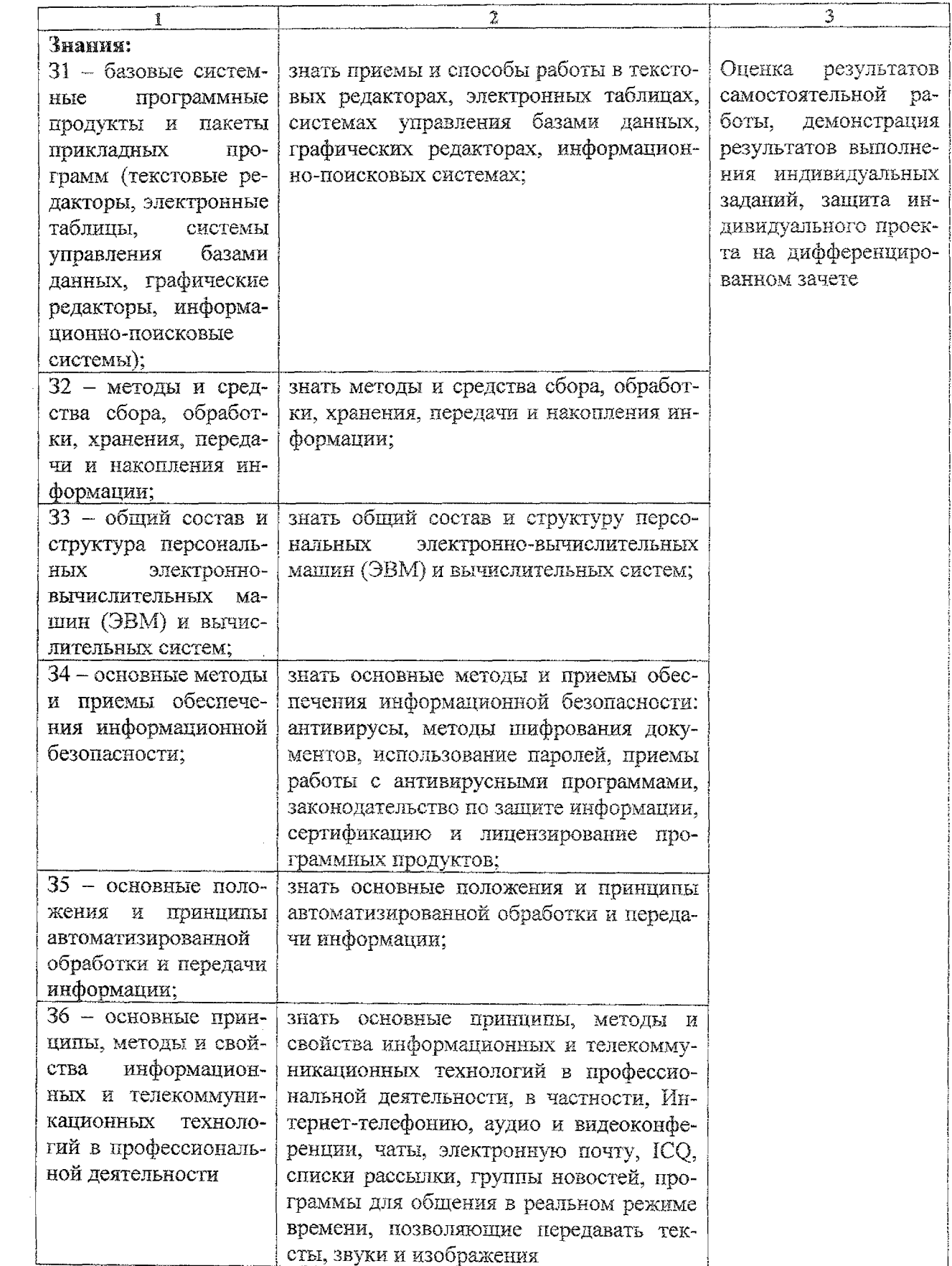

 $\sim 10^{-1}$